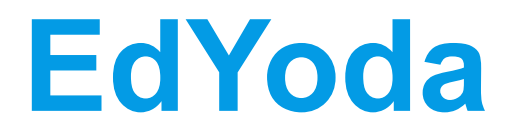

# **Data Scientist Program**

**Program Curriculum**

**[www.edyoda.com](http://www.edyoda.com) hello@edyoda.com**

# **Learning outcomes:**

- Strong fundamental concepts of Frontend Development
- Strong fundamental concepts of Server-side Development using REST APIs
- Work with database seamlessly
- Create beautiful end to end websites
- Gain Industry standard knowledge

# **Data Wrangling**

# **1. Introduction to Data Wrangling**

- What is Data Wrangling?
- Why do all Python Developers need to learn Data Wrangling?
- Common Libraries for Data Wrangling NumPy, Pandas & Seaborn
- Comparison with Python List

# **2. Essential NumPy**

- Introduction to NumPy
- Creation & Access
- Numpy Statistics Function
- Stacking and Splitting
- Reshaping, Slicing and Flatten
- Image Processing

## **3. Data Manipulation, Cleaning & Transformation using Pandas**

- Introduction to Pandas
- Why is Pandas used?
- Importing Data from Various Sources
- High and Low Level Data Understanding
- Univariate and Bivariate Analysis
- Data Transformation
- Grouping & Statistical Functions
- Merge & Join
- Feature Engineering
- Sorting and Indexing Dataframe
- Filtering Dataframe
- Usage of loc and iloc functions
- Pivot Table

## **4. Data Visualization using Seaborn**:

- Why Visualization?
- Introduction to Seaborn
- Cat Plot
- Dist Plot
- Pair Plot
- Joint Plot
- Bar Plot
- Density Plot
- Joint Distribution Plot

# **Fundamental Maths for Data Scientist**

#### **1. Essential Maths & Statistics**

- Essential Linear Algebra
- Matrix Operations
- Understanding distributions
- Probability Concepts
- Calculus
- Understanding distributions
- Mean, Median, Mode, Quantile
- Other statistics Concepts
- Sampling Techniques

# **Machine Learning**

# **1. Nearest Neighbours & Basics of Clustering**

● Introduction to Distance Vectors

- Classification using NN
- Understand, Train & Test Datasets
- Implement Nearest Neighbours using NumPy
- Importance of Metrices
- Classification Metrices
- Regression using NN
- Understanding Scikit Datasets
- Understanding Kaggle & UCI Datasets
- Understanding Unsupervised ML
- What is Clustering and where is it used?
- Introduction to KMeans
- Implement KMeans using NumPy

#### **2. Data Preprocessing & Feature Selection**

- Why Preprocessing is Required
- Preprocessing Numbers, Ordinal, and Nominal Values
- Linear and Non-Linear Models
- Linear Regression using Scikit-learn
- The Loss Function
- Gradient Descent Algorithm for Weight Optimization
- Linear Regression on House Price Data
- Implement Linear Regression using NumPy/Python
- Multiple and Polynomial Linear Regression
- Case Study for Linear Regression

## **3. Linear Models**

- Linear Model for Classification
- Understanding Decision Boundary
- Challenges in Building Machine Learning Products
- Concept of Pipelining
- Connecting Preprocessing with Estimators
- Concept of Dealing with Heterogeneous Data
- Combining Multiple Pipeline with Column Transformer
- Case Studies

# **4. Pipelining, ColumnTransformer, Hyper-parameter Tuning**

- Hyper Parameter Tuning
- Course Tuning vs Fine Tuning
- Cross Validation
- How to Choose the Best Model & Best Parameters
- Fundamentals of Decision Tree
- Decision Boundary of Decision Tree/Logistic Regression/Nearest Neighbour
- Generate Decision Tree using Information Gain & Gini Impurity
- When to use Entropy and Gini Index
- Variants of Decision Tree
- Regression Decision Tree
- Implement Decision Tree using Scikit

## **5. NLTK, Text Processing, Naive Bayes**

- Introduction to Text Processing
- **●** CountVectorizer
- Tf-IDF Vectorizer
- Hashing Vectorizer
- Effects of Preprocessing on Text Data
- Introduction to NLTK
- Stemming & Lemmatization
- Tokenization
- Handling Punctuation
- Using NLTK Preprocessor with Scikit
- Introduction to Conditional Probability
- Bayes Theorem Fundamentals
- Maths Behind Naive Bayes Theorem
- Assumptions of Bayes Theorem
- Types of Naive Bayes Gaussian, Multinomial & Binomial
- Implement Naive Bayes using NumPy

# **6. Anomaly Detection, Imbalanced Classes & Ensemble Methods**

- Anomaly Detection
- Techniques for Anomaly Detection
- What are Imbalanced Classes?
- Sampling Techniques Over, Under, SMOTE
- Concept of Ensemble Models
- Bagging vs Boosting
- RandomForest
- AdaBoost
- VotingClassifier
- Deployment

# **Deep Learning Fundamentals**

# **1. Introduction to Deep Learning**

- What is Deep Learning?
- Applications of Deep Learning
- Differences between Machine Learning & Deep Learning

## **2. Neural Networks**

- Introduction to Neural Networks
- Deep Dive into Neural Networks
- Single & Deep NN
- Back Propagation
- Activation Functions
- Linear Regression vs Neural Network
- Understanding Keras & Tensorflow
- DNN on Structured Data
- DNN on MNIST Data
- Applications of Deep Learning on Images
- Introduction to CNN
- Applications of CNN

# **Mindset for Problem Solving**

#### **1. Mathematical Aptitude**

- Percentages
- Profit and Loss
- Simple Interest and Compound Interest
- Work And Time
- **•** Probability
- Permutation and Combination
- Profit and Loss
- Time & Speed
- Ratios and Proportions
- Data Interpretation

#### **2. Art of Learning Anything**

- What is Intelligence
- Relation of success with intelligence
- Illusion of Learning
- Focussed Mode vs Diffused Mode
- Procrastination
- Improving Recall
- Creating Brain Links
- Visual memory & Data Memory
- Slow Thinking

#### **3. Computational Thinking**

- Thinking before Doing/Coding
- Problem Identification
- Decomposition
- Pattern Recognition
- Abstraction
- Algorithm Design
- Computational Thinking Use Case 1
- Computational Thinking Use Case 2

#### **4. Technical Puzzles**

- Why are Puzzles part of interviews?
- The Art of solving puzzles
- Approach more important than the solution
- Puzzles for Vertical Thinking
- Puzzles for Horizontal Thinking

# **Productivity and Decision Making**

# **1. Art of being Super Productive**

- Start with Why to make objectives clear
- Thinking Limitless
- The magic of computing returns
- Deciding what to work on
- Time Management Skills
- Measuring what matters
- Choosing wisely habits to inculcate

#### **2. Effective Decision Making**

- Why is decision making a key skill?
- Components of Decision Making
- Understanding common biases
- Letting emotions not clutter decision making
- Difference between quick decision making & slow decision making

# **Professional Communication**

#### **1. Reading comprehension & Short writing**

- Building vocabulary
- Extracting insights from the textual information
- Drawing inferences from multiple stories
- Writing you inferences for others to understand
- ●

#### **2. Book Reading & Writing Reviews**

- Reading 10 books during the entire course & writing book reviews
- 2 Biographies
- 2 Fictions
- 6 Non-Fictions

#### **3. Effective Understanding & Articulation**

- Watching 20 movies from our suggested list
- Writing 1000 words essay on those movies
- Writing a summary of the movies

#### **4. Group Discussion for decision making**

- Understanding why GD is so important in personal & professional life
- The objective of GD Collectively making the right decision
- 5 GD on various topics

#### **5. Writing Professional chat/E-mail**

- Writing as the most common method of professional communication
- Factors to keep in mind before starting to write
- Points to consider while writing
- Activities after writing
- Difference between chat writing & email writing

## **6. Making Impressive Presentation**

- Why making a presentation is a professional job
- The objective of the presentation
- Attributes of good presentation
- Why research is key to the presentation
- Making a presentation interactive
- Doing 10 video/live presentation

# **Computer Fundamentals**

#### **1. Operating System Concepts**

- Operating System Architecture
- Processes and Process Management
- Threads and Concurrency control
- Scheduling
- Memory Management
- Inter-Process Communication
- Synchronization Constructs
- I/O Management
- Resource Virtualization
- Remote Services
- Distributed Systems
- Introduction to Data Center Technologies

#### **2. Linux Administration**

- Introduction to Linux Operating Systems
- Basic Linux Commands
- File Management and Security
- The directory structure of Unix
- User Management
- Groups
- Shell types and basic commands
- Permissions
- sudo
- Systemd Services Start and Stop
- Resource Mgmt with systemctl
- Process Management (top, ps)
- Package Management(yum, apt, rpm)
- Managing disks (lsblk, df, mount, umount,du)
- File systems

#### **3. Data Structures and Algorithms**

- Built-in Data Type
	- o Integers
	- o Boolean
	- o Floating
	- o Character and Strings
- Derived Data Type
	- o List
	- o Array
	- o Stack
	- o Queue
- Linked List
	- o Singly Linked List
	- o Doubly Linked List
	- o Circular Linked List
- Array
- Stack
- Queue
- Tree
- Basic Operations
	- o Traversing
	- o Searching
	- o Sorting
	- o Hashing
	- o Insertion
	- o Deletion
	- o Merging
- Searching techniques
	- o Binary search
	- o Linear search
- Recursion
- Fibonacci series
- Sorting Algorithm
	- o Bubble sort
	- o Insertion sort
	- o Selection sort
	- o Quick sort
	- o Merge sort
	- o Bucket sort

#### **4. Database concepts**

- Introduction to Databases
- Entity Relationship Model
- Relational Model
- Relational Algebra
- Normalization
- Transactions and Concurrency Control
- **DBMS Architecture 2-level 3-level**
- Data Abstraction and Data Independence
- Database Objects
- Entity-Relationship Model
- Generalization
- Specialization
- Aggregation
- Entity Relationship Diagrams
- Keys in Relational Model
- Candidate key,
- Super key
- Primary key
- Alternate key
- Foreign key
- Strategies for Schema design
- Schema Integration
- Data modelling
- Star Schema in Data Warehouse modelling
- Data Warehouse Modeling

#### **5. Basic SQL - Syntax**

- Data Types
- Operators
- Expressions
- Create Database
- Drop Database
- Select Queries
- Create Table
- Drop Table
- Other Table Operations
- Insert Query
- Where Clause
- AND & OR Clauses
- Update operations
- Delete operations
- Order By clause
- Group By Clause
- Sorting operations
- SQL Constraints
- Type of Joins
- Unions Clause
- NULL Values
- Indexing
- Views

#### **6. Software Engineering**

- Software Engineering Overview
- Features of Good Software:
	- o Operational Features
	- o Transitional Features
	- **o** Maintenance Features
- Software Development:
	- o Requirement Gathering
	- o Software Design
	- o Programming
- Software Design
	- o Design
	- o Maintenance
	- o Programming
- Programming:
	- o Coding
	- o Testing
	- o Integration
- Software Development Life Cycle
	- o Requirement Gathering
	- o System Analysis
	- o Software Design
	- o Coding
	- o Testing
	- o Integration
	- o Deployment
	- o Operation and Maintenance
- Types of SDLC
	- o Waterfall model
	- o Iterative Model
	- o Spiral model
	- o V Model
- Agile Concepts
- DevOps Concepts
- Microservices Architecture
- Features of Microservices Architecture
- Software Requirements
- Software Design Basics
- Analysis & Design Tools
	- o Data Flow Diagram
	- o Flow Chart
- Design Strategies
	- o Function-Oriented Design
	- o Object-Oriented Design
- User Interface Design
	- o Command Line Interface(CLI)
- o Graphical User Interface (GUI)
- Design Complexity
- Software Testing Overview
	- o Manual Vs Automated Testing
	- o Testing Approaches
	- o Black-box testing
	- o White-box testing
	- o Unit Testing
	- o Integration Testing
	- o Functionality testing
	- o Acceptance Testing
	- o Regression Testing
- Quality Control
- Deployment Methods
	- o Blue-Green Deployment
	- o Rolling Deployment
- Software Monitoring
- Software Maintenance

#### **7. Tools**

- Git
	- o What is Git?
	- o Installing Git
	- o First-Time Git Setup
	- o Git Basics
	- o Getting a Git Repository
	- o Recording Changes to the Repository
	- o Viewing the Commit History
	- o Undoing Things
	- o Working with Remotes
	- o Tagging
	- o Git Branching
	- o Basic Branching and Merging
	- o Branch Management
	- o Branching Workflows
	- o Remote Branches
	- o Rebasing
- Putty
	- o Installation
	- o Types of connections
- o Connecting to a remote server
- o Using Auth keys
- o Customizing putty
- Vim
	- o Vim Basics
	- o Insert Mode
	- o Visual Mode
	- o Command Mode
	- o Create and Edit a file
	- o Search and replace in Vim
	- o Vim diff
	- o Copy operations
	- o .vimrc file
	- o Vim Commands